# 天主教輔仁大學英國語文學系學士班畢業成果 ENGLISH DEPARTMENT, FU JEN CATHOLIC UNIVERSITY GRADUATION PROJECT 2020

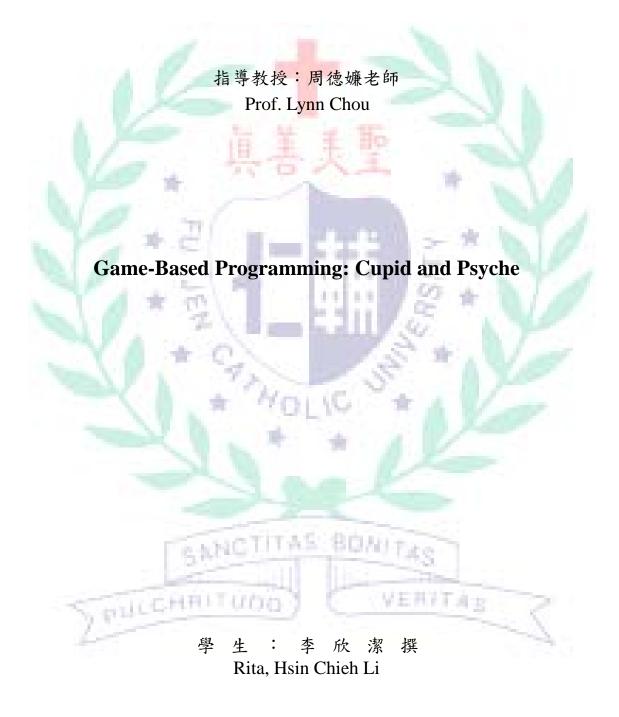

# Game Design

| Topic        | Cupid and Psyche                                                                                                | Teammate(s)                                                                                                    | Jodie          |  |  |
|--------------|----------------------------------------------------------------------------------------------------|----------------------------------------------------------------------------------------------------|----------------|--|--|
| Theme        | Love and betrayal                                                                                               | Location                                                                                                    | ES601          |  |  |
| URL          |                                                                                                    | https://cospac.es/4tBC                                                                                                    |                |  |  |
| Target Users | Teenagers with basic Engli                                                                                      |                                                                                                    |                |  |  |
| Purpose      | To give players the basic understanding of Cupid and Psyche's story and to attract their interest in Mythology. |                                                                                                    |                |  |  |
| Character(s) | Cupid, Psyche, Venus                                                                                            | Add on the second                                                                                                    |                |  |  |
| Flowchart    | mansion - hill and                                                                                              | Worship<br>Psyche<br>Worship<br>Venus<br>Wenus<br>Will go up a<br>f marry a<br>rpent<br>Psyche's father<br>prays to Apollo to<br>find her a husband<br>Psyche's sister<br>visit her and<br>become jealous |                |  |  |
| 2            | Cupid<br>leaves her                                                                                             | Take a<br>peak<br>Venus finds out<br>and forces Cupid<br>to leave her                                                                                                    | Trust<br>Cupid |  |  |

## Student ID: 405110313 Name: Rita Li

Storyboard

| Scene     | Image                                                                                                    | Sound                                                     |                   |
|-----------|----------------------------------------------------------------------------------------------------|-----------------------------------------------------------|-------------------|
|           | Screen shot (Storyboard & Game                                                                                                    | Description                                               | Narration/        |
|           | Play)                                                                                                    |                                                           | Sound effect/     |
|           | Storyboard screenshots                                                                                                    |                                                           | Background music  |
| Chap.1    |                                                                                                    | When Psyche comes to the                                  | Narration: text   |
| Beginning |                                                                                                    | town, the villagers turn to                               | Background music: |
|           |                                                                                                    | worship Psyche's beauty.                                  | harp music in the |
|           |                                                                                                    | Even when the player chooses                              | mansion scene     |
| . A       |                                                                                                    | to follow Venus, there are                                |                   |
|           |                                                                                                    | very less of the villagers                                |                   |
|           |                                                                                                    | worshipping Venus, and thus                               | - A               |
| A 7       |                                                                                                    | it causes the fall of Venus's                             |                   |
|           |                                                                                                    | temple. As a revenge, Venus                               |                   |
| . 7       | Mala Davaha fall in 200                                                                                                    | swears to ruin Psyche.                                    |                   |
| De l      | Make Psyche fall in love with the most                                                                                                    | Meanwhile, Apollo answers                                 |                   |
| - E.      | tedious man ever!!                                                                                                    | the prayer of Psyche's father                             | 14                |
| 1         |                                                                                                    | and grants Psyche a husband.<br>Psyche climbs the hill in | 210               |
| Sec. 1    |                                                                                                    | order to meet her husband,                                |                   |
| -         |                                                                                                    | but she finds a mansion                                   |                   |
| Sec. 1.   |                                                                                                    | instead. She finds out that                               |                   |
|           | 36                                                                                                    | there are full of luxurious                               | 1.00              |
|           |                                                                                                    | decoration and unlimited food                             | 1500              |
|           |                                                                                                    | and drinks in the mansion, but                            | 21                |
|           |                                                                                                    | most importantly, she falls in                            |                   |
|           |                                                                                                    | love with Cupid even though                               |                   |
|           |                                                                                                    | he never shows his                                        |                   |
|           |                                                                                                    | appearance.                                               |                   |
|           |                                                                                                    | C. Druss                                                  |                   |
|           |                                                                                                    | - punitires                                               |                   |
|           | and the second second s | 1 - Contraction                                           |                   |
| - 20      | PHICHRITUDD                                                                                                    | VERVIA                                                    | 2                 |
|           | harren and                                                                                                    |                                                           |                   |

uno ......

-

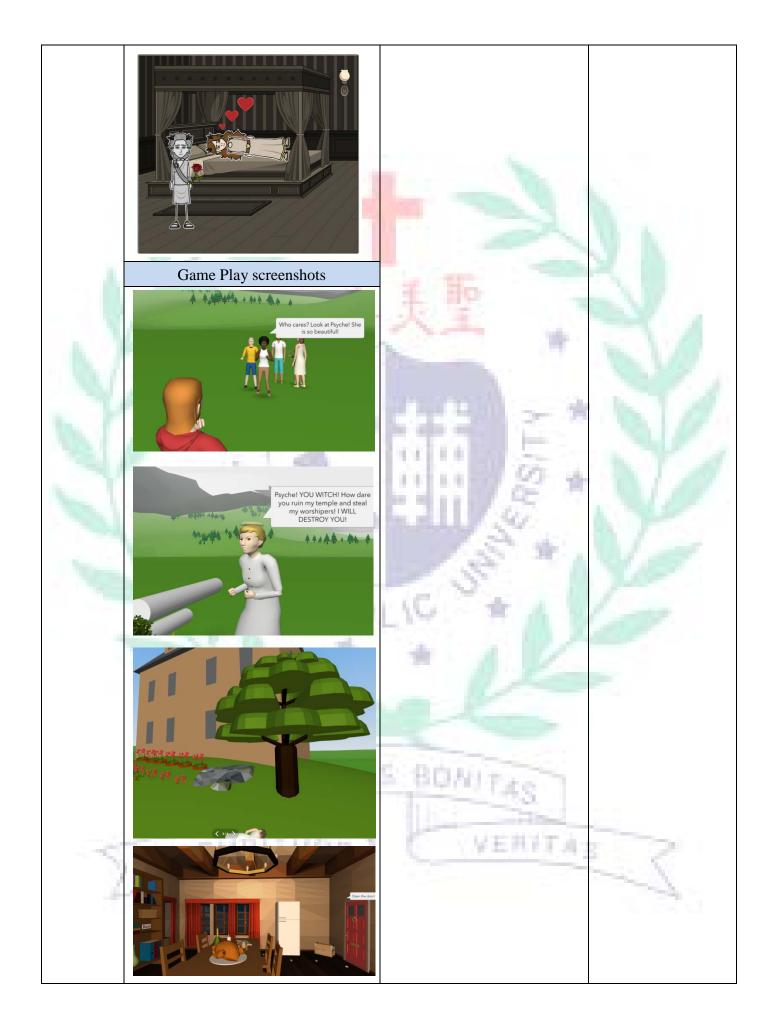

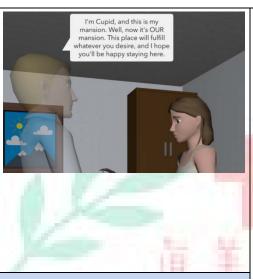

Storyboard Screenshots

Chap.2 Conflict

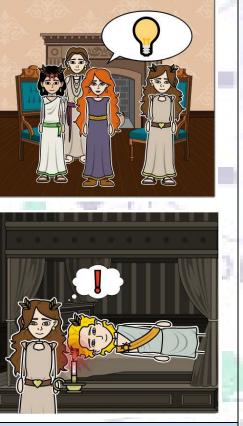

Game Play Screenshots

what? You should e a peak at night. I After a while, Psyche feels lonely living in the mansion by herself, so she invites her sister to visit her. When her sister see the luxurious life Psyche is living, she feels jealous and wants Psyches to lose what she has by convincing her to take a peek at Cupid. Psyche, who cannot resist the curiosity, light up the candle when Cupid is sleeping; Cupid finds out her unfaithful action and decides to leave her.

80M/T.45

早日月月下海

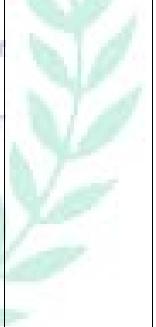

Narration: text

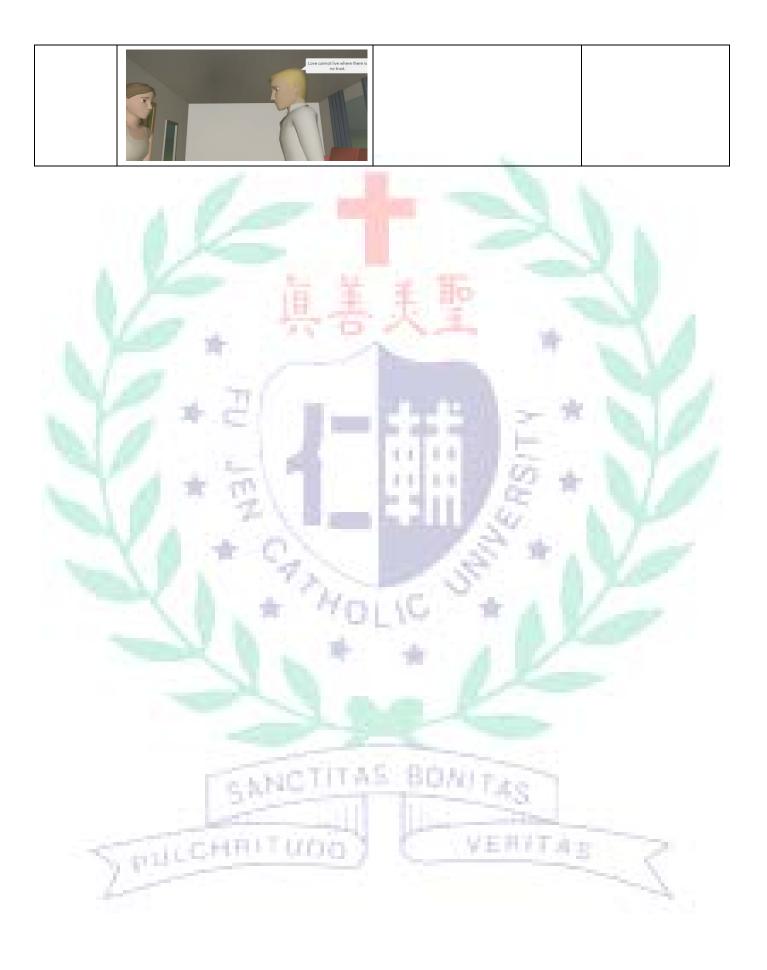

## QC Checklist

| No. | Item                                                | Module        | Result  |       |      | Decision  |
|-----|-----------------------------------------------------|---------------|---------|-------|------|-----------|
|     |                                                     |               | Major   | Minor | Pass | Pass/Hold |
| 1   | When the character "fancy man" is clicked, the      | Scene 1       | V       |       |      | pass      |
|     | following story line will be triggered, and Psyche  |               | 100 A   |       |      |           |
|     | will be introduced.                                 |               | -       |       | 1. 1 |           |
| 2   | When player chooses to follow Venus, a dialogue     | Scene 1       |         | V     | 9 1  | pass      |
|     | between the characters will be triggered, and       |               |         |       | N. 1 |           |
|     | eventually it would lead to the fall of Venus's     | 110           |         |       | 1    |           |
|     | temple.                                             | 1. Au         |         |       |      |           |
| 3   | After the animation of the temple's fall, switch to | Scene 1       | V       | - · · | 1 A  | pass      |
|     | the third camera and then to the next scene.        |               | 1.1     |       |      | 110       |
| 4   | When switch to scene 2, the animation will run      | Scene 2       | A       | V     | 1.   | pass      |
| 1   | automatically.                                      | $T \supset$   |         |       |      | 1000      |
| 5   | The road paths are all hidden.                      | Scene 2       |         | V     | 1    | pass      |
| 6   | When all animations are over, the perspective will  | Scene 2       | V       | 1     |      | pass      |
| 1   | switch to Psyche's first point of view.             |               | 100     |       |      | 15        |
| 7   | When the player chooses to investigate the jungle,  | Scene 2       | V       |       |      | pass      |
|     | Psyche will walks along the jungle path.            | 107           | 24      |       |      | -         |
| 8   | When Psyche enters the jungle, it will switch to    | Scene 2       |         | V     | 84   | pass      |
|     | the camera on the hill, and the animation of the    | - 2           | 1.1     | - 11  | 100  |           |
|     | T-Rex will run automatically.                       | Q             | × /     | 1.11  | 100  |           |
| 9   | When switch back to Psyche's perspective, the       | Scene 2       | V       | 1,74  |      | pass      |
|     | player can click the Axes to hit the dinosaurs.     |               |         | (     |      |           |
| 10  | After the investigation of the jungle, Psyche will  | Scene 2       | 1       |       | V    | pass      |
|     | switch her animation to running.                    | 100           | -       |       |      |           |
| 11  | Psyche will walk along the "rock path" and stop     | Scene 2       |         | V     |      | pass      |
|     | in front of the talking horse. The dialogue will be | in the second | -       |       |      |           |
|     | triggered automatically.                            | 20100         | TAS     |       |      |           |
| 12  | After the dialogue, the character "Psyche" is       | Scene 2       | V       |       |      | pass      |
|     | deleted, and the perspective switches to the        | 1.1           | 12.11.1 | -     |      |           |
|     | horse's point of view.                              | 1,13          |         |       | 5.3  |           |
| 13  | After the horse walks along the path to the hill,   | Scene 2       | V       |       | 199  | pass      |
|     | the item "horse" will be deleted and the opacity of |               |         |       |      | 1.1       |
|     | character "Psyche 3" should be set to 100%.         |               |         |       |      |           |
| 14  | When Psyche finishes her dialogue, set Psyche's     | Scene 2       | V       |       |      | pass      |
|     | animation to sleeping, have the mansion grow        |               |         |       |      |           |
|     | three times bigger, and switch to the next scene.   |               |         |       |      |           |

| 15 | When switch to scene 3, the text narration of       | Scene 3 |        | V   |         | pass  |
|----|-----------------------------------------------------|---------|--------|-----|---------|-------|
|    | Psyche should run automatically.                    |         |        |     |         |       |
| 16 | After the narration ends, switch to the camera      | Scene 3 | V      |     |         | pass  |
|    | facing the room and delete Psyche.                  |         |        |     |         |       |
| 17 | When the chair is hovered, show the text "sit       | Scene 3 | 1.0    |     | V       | pass  |
|    | here."                                              |         | 1.10   |     |         |       |
| 18 | When the treasure box is hovered, show the text     | Scene 3 |        |     | V       | pass  |
|    | "check me out."                                     |         |        | - C | 1. 1.   |       |
| 19 | When the chair is clicked, switch the perspective   | Scene 3 | V      | 1   |         | pass  |
|    | to the table camera.                                |         |        |     |         |       |
| 20 | When the "back" buttons of the table and the        | Scene 3 | V      | 10  |         | pass  |
|    | book shelf are clicked, switch back to the main     | Sec.    |        |     |         |       |
|    | camera.                                             |         |        |     |         |       |
| 21 | When the treasure box is clicked, show the text     | Scene 3 | V      |     | 1       | pass  |
|    | board, wait for two seconds, and switch back to     | 1.000   | A      | 100 | 1 mar 1 | 1     |
| 1  | the main camera.                                    |         | 1.2    |     |         | 107.0 |
| 22 | After clicking the treasure box, the player is then | Scene 3 |        | V   | 1       | pass  |
|    | able to click and collect diamonds.                 |         | 100    |     |         | A.    |
| 23 | When each diamond is clicked, the number of the     | Scene 3 | V      |     |         | pass  |
|    | counting board will change by 1.                    | 6119    | 100    |     |         |       |
| 24 | When the treasure box is clicked, set the opacity   | Scene 3 | V      |     |         | pass  |
|    | of the timer and counting board to 100%.            | 1.5     |        |     | 11      |       |
| 25 | When the time is over, set the opacity of the texts | Scene 3 |        |     | V       | pass  |
|    | to 0%.                                              |         | × A    |     | 100     |       |
| 26 | When the door is clicked, show the text "You        | Scene 3 | 1.10   | V   |         | pass  |
|    | need to find the key first."                        |         |        |     |         |       |
| 27 | Only when the player clicks the hint "knowledge     | Scene 3 | V      |     |         | pass  |
|    | is the key" will the player be able to click the    | Level 1 | -      |     |         |       |
|    | book shelf.                                         |         |        |     |         |       |
| 28 | When the book of key is clicked, make the item      | Scene 3 | V      |     |         | pass  |
|    | disappear.                                          | 2010    | TAC:   |     |         |       |
| 29 | When other books are clicked, show the narration    | Scene 3 |        |     | V       | pass  |
|    | "nope".                                             | 100     | 12.001 |     |         | -     |
| 30 | After the player clicks the book key, the door      | Scene 3 | V      |     |         | pass  |
|    | narration will change to "You find the key!".       |         |        |     |         | 2     |
| 31 | When the door is clicked again, set the animation   | Scene 3 | V      |     |         | pass  |
|    | of the door to open and switch to the next scene.   |         |        |     |         |       |
| 32 | When cut to scene 4, characters' animations will    | Scene 4 |        |     | V       | pass  |
|    | run automatically.                                  |         |        |     |         |       |
| 33 | The characters will wait 1 second between each      | Scene 4 |        |     | V       | pass  |

-

| When Cupid leaves the setting along the path, delete Cupid.                                                                                                    | Scene 4 |    | V |   | pass |
|----------------------------------------------------------------------------------------------------|---------|----|---|---|------|
|                                                                                                    |         |    |   |   | L    |
| 5 After Cupid leaves, the opacity of "hearts" should<br>be set to 100%, and cut to scene 5 automatically.                                                             | Scene 4 |    | V |   | pass |
| 6 When cut to scene 5, Psyche and sister's animation will be set to "hug."                                                                                            | Scene 5 | _  |   | V | pass |
| 7 After three seconds of the animation, the perspective will be switch to the "sofa camera."                                                                          | Scene 5 | -  | V |   | pass |
| 8 When the sister's animation is set to "talking angrily," switch the camera to the one above the sofa.                                                               | Scene 5 |    |   | V | pass |
| 9 When the dialogue is finished, the sister will walk along the path and be deleted.                                                                                  | Scene 5 |    | V | 1 | pass |
| When Psyche finishes her line, cut to the next scene.                                                                                                    | Scene 5 | V  | * | 5 | pass |
| When cut to scene 6, Psyche should walk along<br>the path into the room.                                                                                              | Scene 6 | 15 | V |   | pass |
| 2 The lit candle should be attached on Psyche's hand.                                                                                                    | Scene 6 | 15 |   | V | pass |
| When the player chooses to take a peek of Cupid,<br>switch to the camera facing the bed, delete the<br>item "candle," and set the opacity of "lit candle"<br>to 100%. | Scene 6 | V  |   | Z | pass |
| 4 When the player chooses to keep the promise,<br>switch to camera 2, and set the opacity of Venus<br>to 100% after 2 seconds.                                        | Scene 6 | 1  | V |   | pass |
| 5 After the decision is made, switch to the candle camera.                                                                                                    | Scene 6 | V  | - |   | pass |
| When the dialogue between Psyche and Cupid is<br>finished, Cupid will run along the path and be<br>deleted.                                                           | Scene 6 | V  | 5 |   | pass |

## Programming Journal

- Articulate your thoughts
- Free up your mind and improve your concentration.
- Records the history of your progress and development

Date: 2016/6/27

Student ID: 405110313

#### 1. Project goal/ scope.

- To give players the basic understanding of Cupid and Psyche's story.
- To attract their interest in Mythology through the interactive storybook.
- 2. My task(s)
  - Finish the scenes 1-6
  - Build the main stage settings
  - Combine games into the story to make it more interactive
  - Insert additional story plot to the story when the player chooses different options

#### 3. Progress.

| #. | Task description                                                            | Done |
|----|-----------------------------------------------------------------------------|------|
| 1  | Finish the scenes 1-6                                                       | V    |
| 2  | Build the main stage settings (the village, the hill, the rooms of the      | V    |
|    | mansion)                                                                    |      |
| 3  | Combine games into the story to make it more interactive (the jungle        | V    |
|    | investigation, the treasure hunt of the diamonds, the escape room game of   | June |
|    | the mansion)                                                                | 100  |
| 4  | Insert additional story plot to the story when the player chooses different | V    |
|    | options (choosing Psyche vs. choosing Venus; the jungle investigation vs.   |      |
|    | the normal path; keep the promise vs. take a peek)                          |      |

#### 4. Problem solving solutions

| # | Problem encountered                      | Solution(s) tried/ other possible solutions      |
|---|------------------------------------------|--------------------------------------------------|
| 1 | There isn't the building model of any    | Use different shapes, materials, and textures to |
|   | kinds of Greek temple.                   | build one.                                       |
| 2 | When the camera is attached to the       | Rotate and adjust the camera perspective.        |
|   | characters, the perspective would not    |                                                  |
|   | face the front.                          |                                                  |
| 3 | The timer of the treasure hunt would not | Check out others' works on the gallery and remix |
|   | stop by itself.                          | part of the codes into the project.              |
| 4 | The number of the collecting board       | Watch CoSpaces tutorial on YouTube and adjust    |
|   | would not change when the diamonds       | the variable as well as the strong functions.    |

|   |   | are clicked.                         |                                                   |
|---|---|--------------------------------------|---------------------------------------------------|
| 5 | 5 | When editing the project with the    | Copy the original codes, characters, and settings |
|   |   | partner, the saving progress will be | into my free space. Adjust the item names in the  |
|   |   | partly lost.                         | codes and share it to the teacher.                |

- 5. Lesson(s) learned.
  - a. From trial and error
    - A project always needs several times of trials to see which aspects can still be adjusted, for some details might not be easily discovered during the coding process.
    - Others' works can inspire you to make the game more detailed and more interactive. Even if your own coding doesn't work, others' coding examples can help you achieve the effects you want.
    - A story should not be too complicated, for the player might lose their attention easily. Interactive games are always an effective way to seize the player's attention.
  - b. From team member(s)
    - Using the right background music can help build up the atmosphere of the story.
      - Think of the target audience when typing the narration texts.
  - c. From other team(s)
    - The players can be more engaging by playing with the first point of view.
    - Different storylines and endings can enrich the game.

#### 6. Most impressive conversation/ event.

The most impressive conversation occurred during the first demonstration section. Since our group were supposed to present at the final week, we still have some time to adjust our project. When I briefly introduced my responsible parts to other classmates, they complimented about the character animations, saying that all the characters moved naturally; I was quite surprised and encouraged by their comments. Since there were a lot of first point-of-view narrations in my parts, they also suggested me to adjust the game play and let the player explore the story setting; I found the suggestions quite useful. The classmates' feedback really encouraged and inspired me to improve my work.

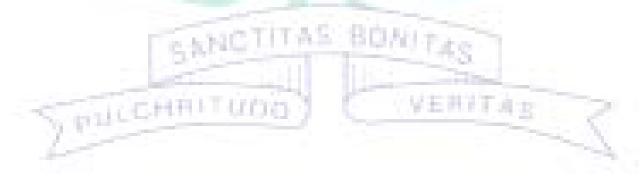